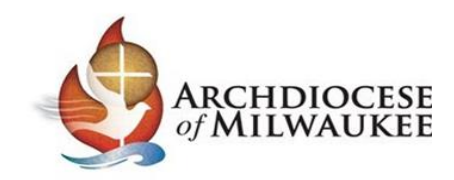

# Instrucciones para la Revisión y Reconocimiento del Código de Normas Éticas -Revisión 2024

Se le pide que revise y reconozca el Código de Normas Éticas de la Arquidiócesis de Milwaukee como parte de su trabajo, voluntariado o servicio en la Arquidiócesis de Milwaukee.

## **Iniciar Sesión en su Cuenta**

Vaya a milwaukee.cmgconnect.org para ingresar a su cuenta de CMG Connect para completar el currículo del Código de Normas Éticas-Revisión 2024.

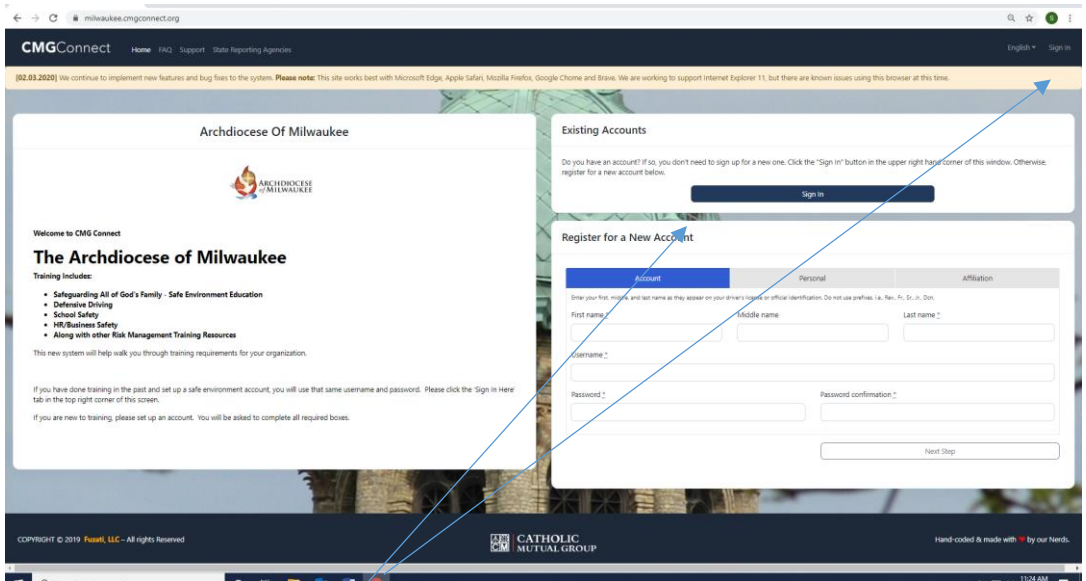

## Haga clic en el botón *Iniciar Sesión.*

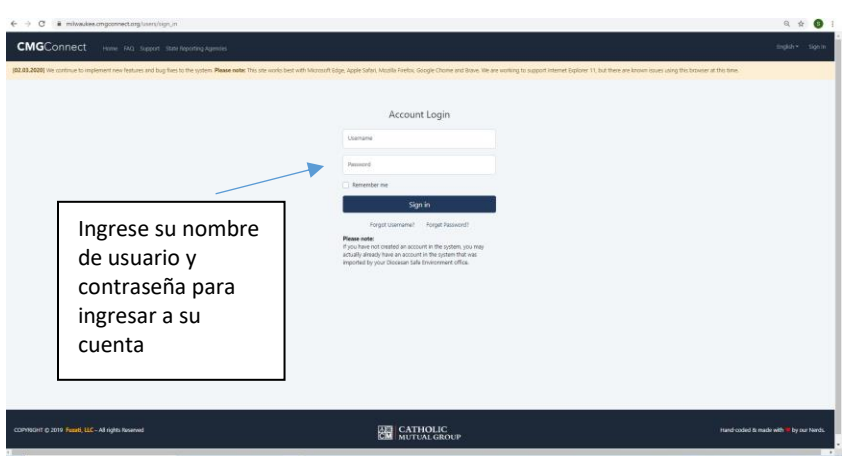

Ingrese su nombre de usuario \_\_\_\_\_\_\_\_\_\_\_\_\_\_\_\_\_\_\_\_\_\_\_\_\_\_\_\_\_\_\_

Ingresa su contraseña \_\_\_\_\_\_\_\_\_\_\_\_\_\_\_\_\_\_\_\_\_\_\_\_\_\_\_\_ . Si nunca ha iniciado sesión en su cuenta de CMG Connect,

puede seleccionar Olvide mi contraseña o comuníquese con el coordinador de ambiente seguro de su parroquia/escuela para obtener ayuda y poder ingresar a su cuenta.

#### **Completar el Currículo de Revisión del Código de Normas Éticas-2024**

Una vez que haya ingresado a su cuenta, verá su pantalla principal con la información de su entrenamiento.

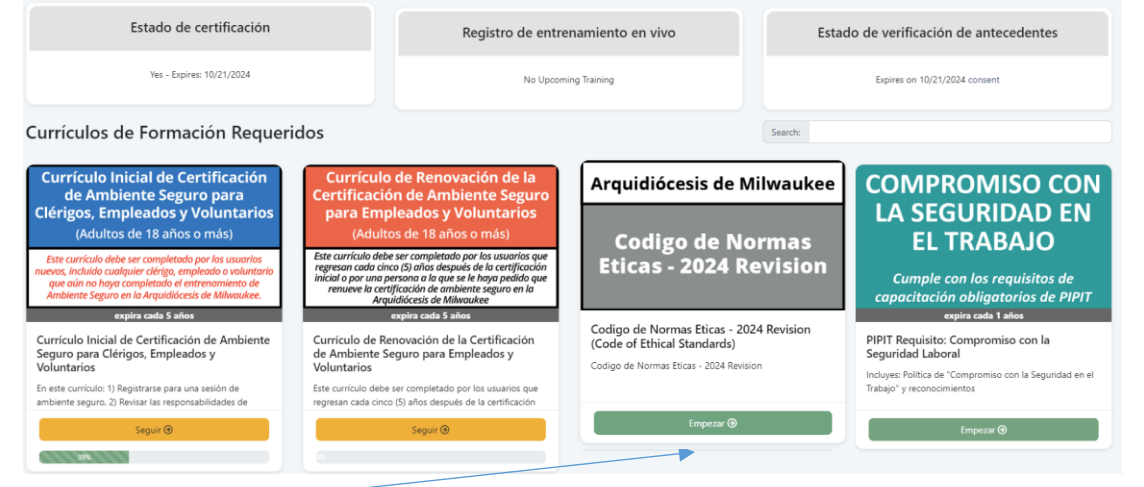

Haga clic en Empezar para revisar el Código de Normas Éticas actualizado y firmar electrónicamente el reconocimiento. Tendrá que pasar por las tres pantallas del currículo.

Pantalla 1 y 2: haga clic en el *Entiendo y acepto los términos anteriores* después de revisar la política y ver la página de firmas del Código de normas éticas.

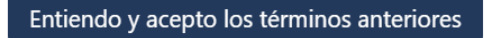

Pantalla 3: firmará electrónicamente y aceptará cumplir con el Código de Normas éticas en el Reconocimiento del Código de Normas éticas seleccionando *Enviar Respuestas.*

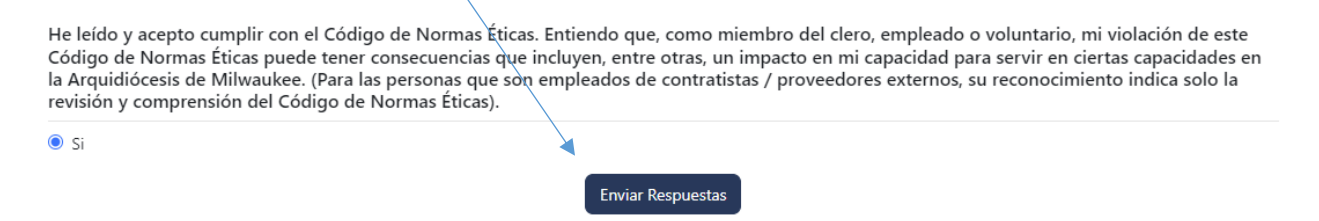

Una vez que haya enviado su respuesta, verá un cuadro que dice *Las páginas del currículo han sido completadas*. Cuando haga clic en el cuadro verde *Las páginas del currículo han sido completadas*, se le informará que ha completado el currículo.

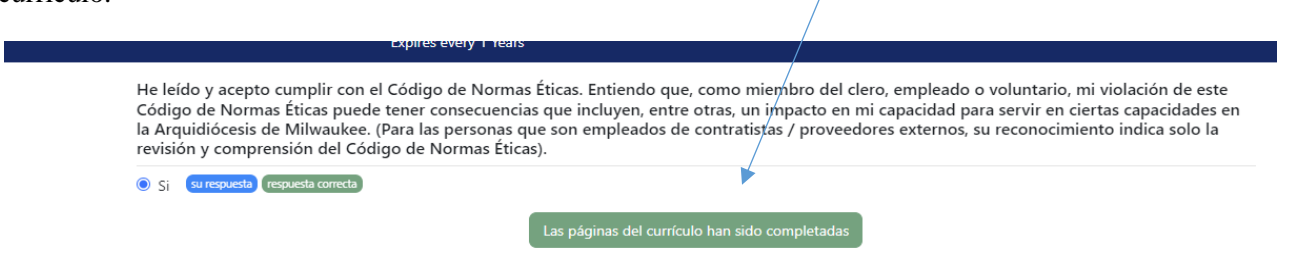

#### Arquidiócesis de Milwaukee

Codigo de Normas<br>Eticas - 2022 Revision

expira cada 1 años

Codigo de Normas Eticas 2022 Revision (Code of **Ethical Standards)** 

Codigo de Normas Eticas - 2022 Revision

Completo  $\odot$ 

El registro de su finalización de este plan de estudios se registra en CMG Connect para que las parroquias y escuelas de la Arquidiócesis de Milwaukee puedan verificar su finalización de este requisito.

Si necesita ayuda para revisar el Código de normas éticas o tiene alguna pregunta sobre el plan de estudios, comuníquese con su supervisor o coordinador de ambiente seguro en su parroquia o escuela.